# Package 'ExPanDaR'

October 12, 2022

<span id="page-0-0"></span>Type Package

Title Explore Your Data Interactively

Version 0.5.3

Description Provides a shiny-based front end (the 'ExPanD' app) and a set of functions for exploratory data analysis. Run as a web-based app, 'ExPanD' enables users to assess the robustness of empirical evidence without providing them access to the underlying data. You can export a notebook containing the analysis of 'ExPanD' and/or use the functions of the package to support your exploratory data analysis workflow. Refer to the vignettes of the package for more information on how to use 'ExPanD' and/or the functions of this package.

**Depends**  $R (= 3.3.0)$ 

License MIT + file LICENSE

URL <https://joachim-gassen.github.io/ExPanDaR/>

BugReports <https://github.com/joachim-gassen/ExPanDaR/issues>

Encoding UTF-8

LazyData true

Imports tidyr, dplyr, ggplot2, corrplot, multiwayvcov, lmtest, plm, stargazer, scales, shiny, DT, openssl, tictoc, shinycssloaders, kableExtra, rio, zip, rlang

RoxygenNote 7.1.0

Suggests gapminder, rmarkdown, htmltools, knitr, devtools

VignetteBuilder knitr

NeedsCompilation no

Author Joachim Gassen [aut, cre] (<<https://orcid.org/0000-0003-4364-2911>>)

Maintainer Joachim Gassen <gassen@wiwi.hu-berlin.de>

Repository CRAN

Date/Publication 2020-12-06 23:50:03 UTC

# <span id="page-1-0"></span>R topics documented:

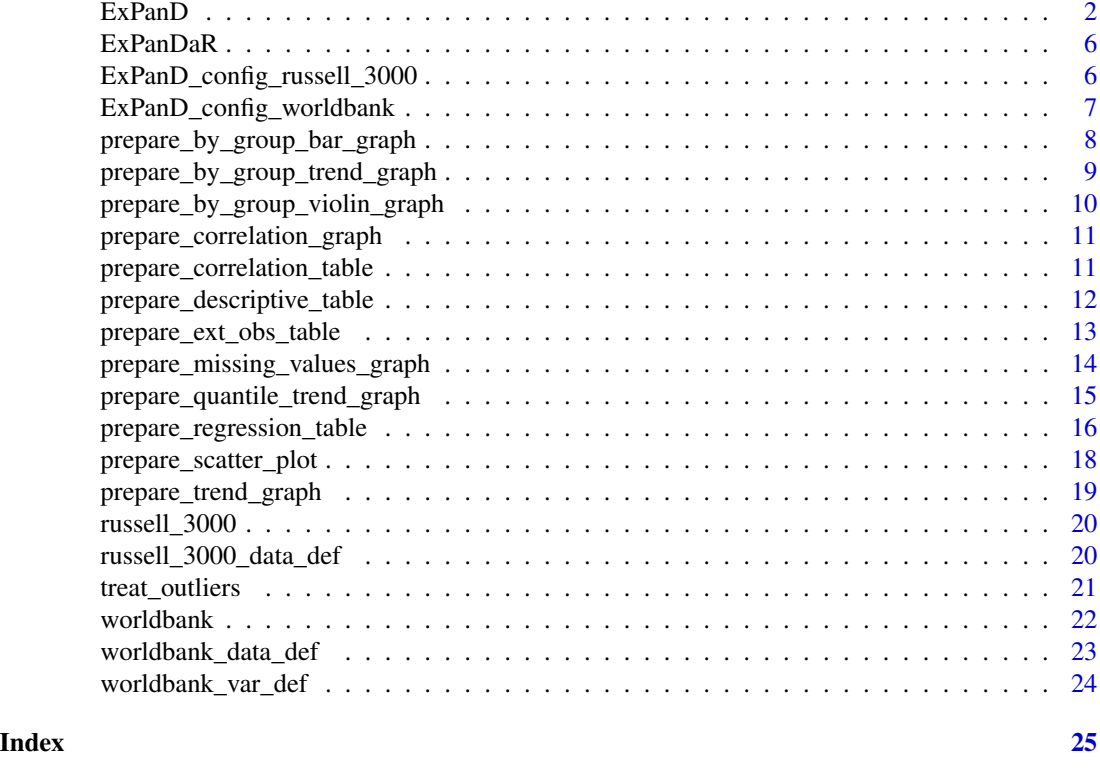

<span id="page-1-1"></span>ExPanD *Explore Your Data (ExPanD)*

# Description

A shiny based web app that uses ExPanDaR functionality for interactive data exploration. Designed for long-form panel data but works on simple cross-sectional data as well.

```
ExPanD(
 df = NULL,cs_id = NULL,ts_id = NULL,df_def = NULL,
  var\_def = NULL,config_list = NULL,
  title = "ExPanD - Explore your data!",
  abstract = NULL,
  df_name = deparse(substitute(df)),
  long_def = TRUE,
```
# $\mathbb{E}x$ PanD 3

```
factor_cutoff = 10L,
 components = c(sample_selection = TRUE, subset_factor = TRUE, grouping = TRUE,
  bar_chart = TRUE, missing_values = TRUE, udvars = TRUE, descriptive_table = TRUE,
  histogram = TRUE, ext_obs = TRUE, by_group_bar_graph = TRUE, by_group_violin_graph =
  TRUE, trend_graph = TRUE, quantile_trend_graph = TRUE, by_group_trend_graph = TRUE,
   corrplot = TRUE, scatter_plot = TRUE, regression = TRUE),
 html_blocks = NULL,
  export_nb_option = FALSE,
  store_encrypted = FALSE,
 key_phrase = "What a wonderful key",
 debug = FALSE,
  ...
)
```
# Arguments

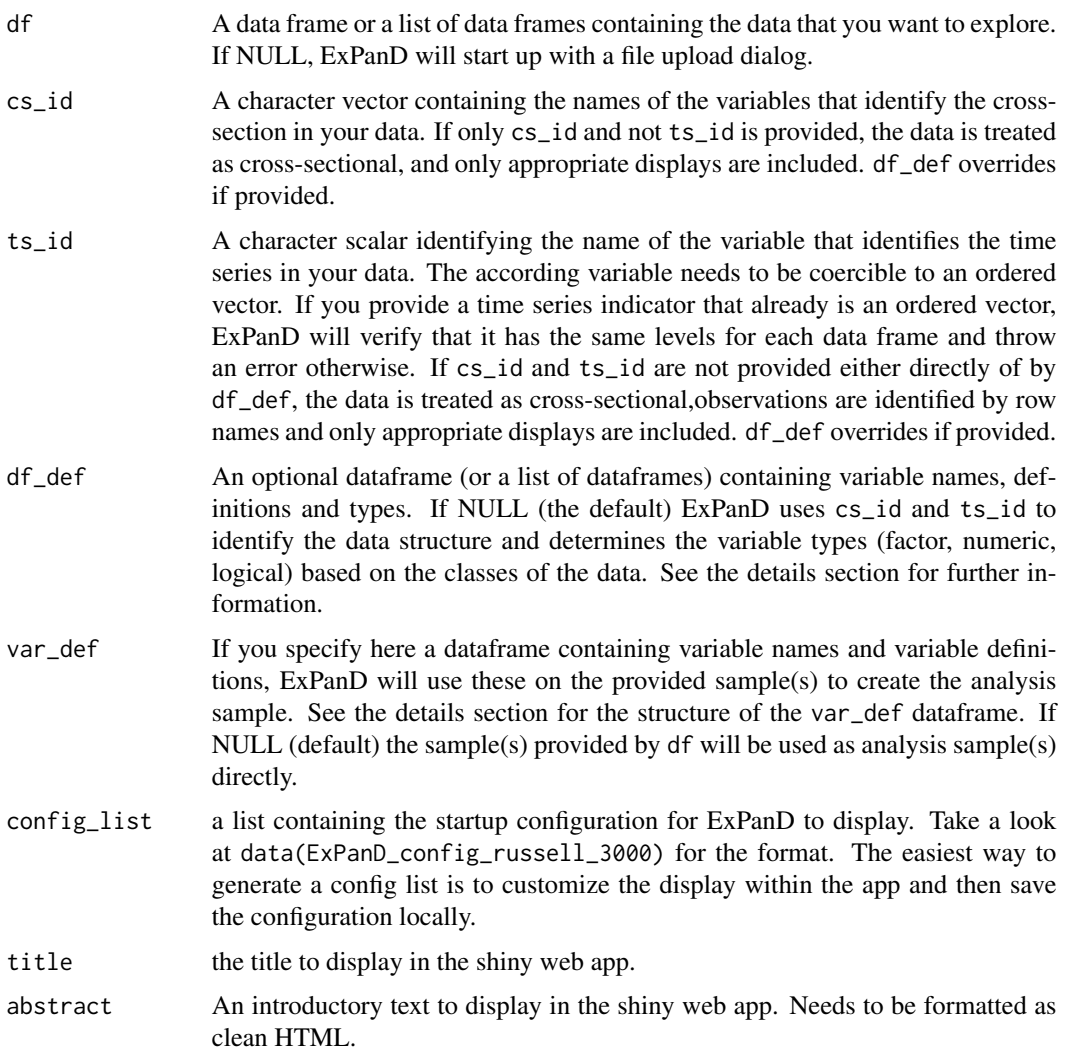

<span id="page-3-0"></span>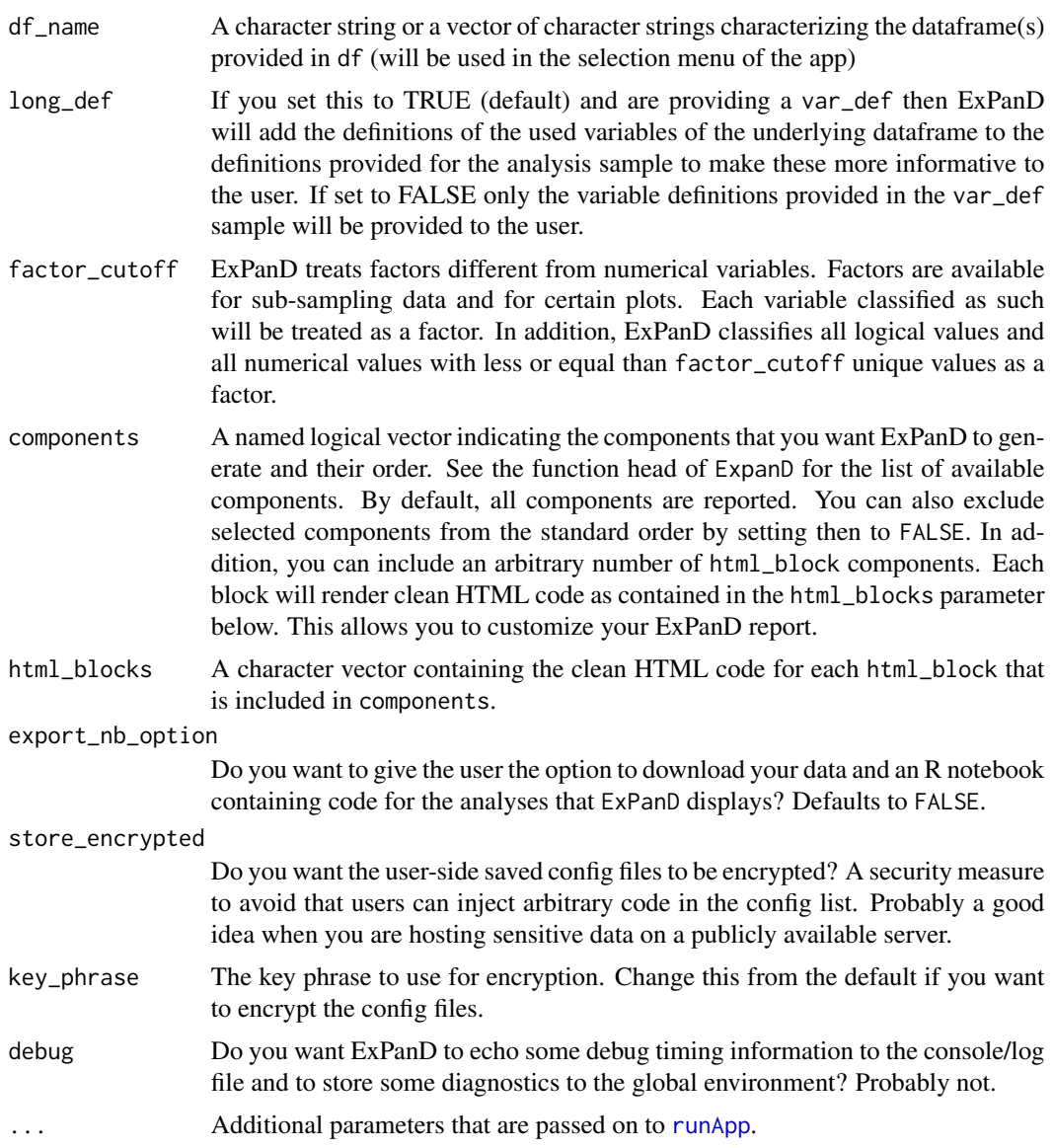

# Details

If you start ExPanD without any options, it will start with an upload dialog so that the user (e.g., you) can upload a data file for analysis. Supported formats are as provided by the rio package.

When you start ExPanD with a dataframe as the only parameter, it will assume the data to be crosssectional and will use its row names as the cross-sectional identifier.

When you have panel data in long format, set the ts\_id and cs\_id parameters to identify the variables that determine the time series and cross-sectional dimensions.

If you provide variable definitions in df\_def and/or var\_def, ExPanD displays these as tooltips in the descriptive table of the ExPanD app. In this case, you need to identify the panel dimensions in the variable definitions (see below).

#### <span id="page-4-0"></span> $ExPanD$  5

When you provide more than one data frame in df, make sure that all have the same variables and variable types defined. If not, ExPanD will throw an error. When you provide only one df\_def for multiple data frames, df\_def will be recycled.

When you provide var\_def, ExPanD starts up in the "advanced mode". The advanced mode uses (a) base sample(s) (the one(s) you provide via df) and the variable definitions in var\_def to generate an analysis sample based on the active base sample. In the advanced mode, the app user can delete variables from the analysis sample within the app.

- A df\_def or var\_def dataframe can contain the following variables
- "var\_name" Required: The names of the variables that are provided by the base sample or are to be calculated for the analysis sample
- "var\_def" Required: For a var\_def data frame, the code that is passed to the data frame (grouped by cross-sectional units) in calls to [mutate](#page-0-0) as right hand side to calculate the respective variable. For a data\_def data frame, a string describing the nature of the variable.
- "type" Required: One of the strings "cs\_id", "ts\_id", "factor", "logical" or "numeric", indicating the type of the variable. Please note that at least one variable has to be assigned as a crosssectional identifier ("cs\_id") and exactly one variable that is coercible into an ordered factor has to be assigned as the time-series identifier ("ts\_id").
- "can be na" Optional: If included, then all variables with this value set to FALSE are required to be non missing in the data set. This reduces the number of observations. If missing, it defaults to being TRUE for all variables other than cs\_id and ts\_id.

```
## Not run:
 ExPanD()
 # Use this if you want to read very large files via the file dialog
 options(shiny.maxRequestSize = 1024^3)
 ExPanD()
 # Explore cross-sectional data
 ExPanD(mtcars)
 # Include the option to download notebook code and data
 ExPanD(mtcars, export_nb_option = TRUE)
 # Use ExPanD on long-form panel data
 data(russell_3000)
 ExPanD(russell_3000, c("coid", "coname"), "period")
 ExPanD(russell_3000, df_def = russell_3000_data_def)
 ExPanD(russell_3000, df_def = russell_3000_data_def,
   components = c(ext_obs = T, descriptive_table = T, regression = T))ExPanD(russell_3000, df_def = russell_3000_data_def,
   components = c(missing_values = F, by-group_valuejolin-graph = F)ExPanD(russell_3000, df_def = russell_3000_data_def,
   components = c(html_block = T, descriptive_table = T,
   html_block = T, regression = T),
   html_blocks = c(
   paste('<div class="col-sm-2"><h3>HTML Block 1</h3></div>',
```

```
'<div class="col-sm-10">',
  "<p></p>This is a condensed variant of ExPanD with two additional HTML Blocks.",
  "</div>"),
  paste('<div class="col-sm-2"><h3>HTML Block 2</h3></div>',
  '<div class="col-sm-10">',
  "It contains only the descriptive table and the regression component.",
  "</div>")))
data(ExPanD_config_russell_3000)
ExPanD(df = russell_3000, df_def = russell_3000_data_def,
  config_list = ExPanD_config_russell_3000)
exploratory_sample <- sample(nrow(russell_3000), round(0.5*nrow(russell_3000)))
test_sample <- setdiff(1:nrow(russell_3000), exploratory_sample)
ExPanD(df = list(russell_3000[exploratory_sample, ], russell_3000[test_sample, ]),
  df_def = russell_3000_data_def,
  df_name = c("Exploratory sample", "Test sample"))
ExPanD(worldbank, df_def = worldbank_data_def, var_def = worldbank_var_def,
  config_list = ExPanD_config_worldbank)
```
## End(Not run)

ExPanDaR *ExPanDaR: Explore Panel Data with R*

#### Description

ExPanDaR provides the code base for the ExPanD web app. ExPanD is a shiny based app supporting interactive exploratory data analysis.

#### Details

ExPanDaR has two main goals:

- Enable users to assess the robustness of empirical evidence without providing them with access to the underlying data.
- Provide a toolbox for researchers to explore panel data on the fly.

To learn more about ExPanDaR, start with the vignettes: browseVignettes(package = "ExPanDaR")

ExPanD\_config\_russell\_3000 *Default Configuration to use with ExPanD and the Russell 3000 Data Set*

# Description

List to use as a list\_config parameter when starting [ExPanD.](#page-1-1)

# <span id="page-6-0"></span>Usage

data(ExPanD\_config\_russell\_3000)

# Format

An object of class "list".

# Examples

```
data(russell_3000)
data(russell_3000_data_def)
data(ExPanD_config_russell_3000)
## Not run:
 ExPanD(russell_3000, df_def = russell_3000_data_def, config_list = ExPanD_config_russell_3000)
## End(Not run)
```
ExPanD\_config\_worldbank

*Default Configuration to Use with ExPanD and the* worldbank *Data Set*

# Description

List to use as a list\_config parameter when starting [ExPanD.](#page-1-1)

#### Usage

```
data(ExPanD_config_worldbank)
```
## Format

An object of class "list".

# Examples

```
data(worldbank)
data(worldbank_data_def)
data(worldbank_var_def)
data(ExPanD_config_worldbank)
## Not run:
 ExPanD(worldbank, df_def = worldbank_data_def,
   var_def = worldbank_var_def, config_list = ExPanD_config_worldbank)
```
## End(Not run)

<span id="page-7-0"></span>prepare\_by\_group\_bar\_graph

*Prepares a by Group Bar Graph*

# Description

Reads a data frame containing a grouping factor and a numerical variable and plots a bar graph of a given statistic of the variable by the grouping factor.

# Usage

```
prepare_by_group_bar_graph(
  df,
 by_var,
 var,
  stat_fun = mean,
 order_by_stat = FALSE,
  color = "red"
)
```
# Arguments

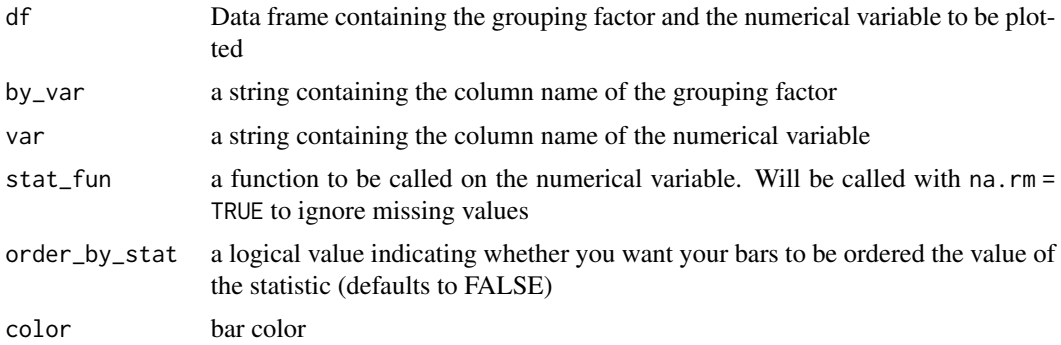

# Value

A list containing two items:

"df" A data frame containing the statistics by group

"plot" The plot as returned by ggplot

```
data(russell_3000)
graph <- prepare_by_group_bar_graph(russell_3000, "sector", "ni_sales", median)
graph$plot
```
<span id="page-8-0"></span>prepare\_by\_group\_trend\_graph

*Prepares a By Group Trend Graph*

# Description

Reads a data frame and line plots the selected variables (which need to be numeric) by group and an ordered factor (normally the time-series indicator).

# Usage

```
prepare_by_group_trend_graph(
  df,
  ts_id,
  group_var,
  var,
  points = TRUE,
  error_bars = FALSE
\mathcal{E}
```
# Arguments

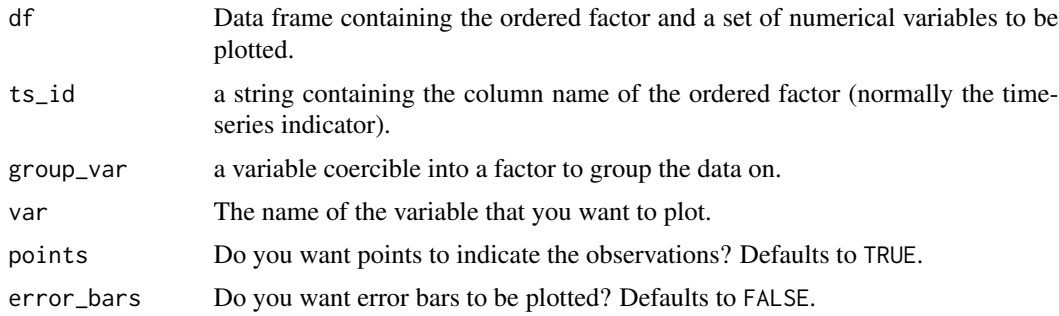

# Value

A list containing two items:

"df" A data frame containing the plotted means and standard errors by group

"plot The plot as returned by ggplot

```
df <- worldbank
df$gdp_capita <- worldbank$NY.GDP.PCAP.KD
graph <- prepare_by_group_trend_graph(df, "year", "region", "gdp_capita")
graph$plot
```
<span id="page-9-0"></span>prepare\_by\_group\_violin\_graph

*Prepares a by Group Violin Graph*

# Description

Reads a data frame containing a grouping factor and a numerical variable and plots a series of violin graphs by the grouping factor.

# Usage

```
prepare_by_group_violin_graph(
  df,
  by_var,
  var,
  order_by_mean = FALSE,
  group\_on_y = TRUE,...
\mathcal{L}
```
# Arguments

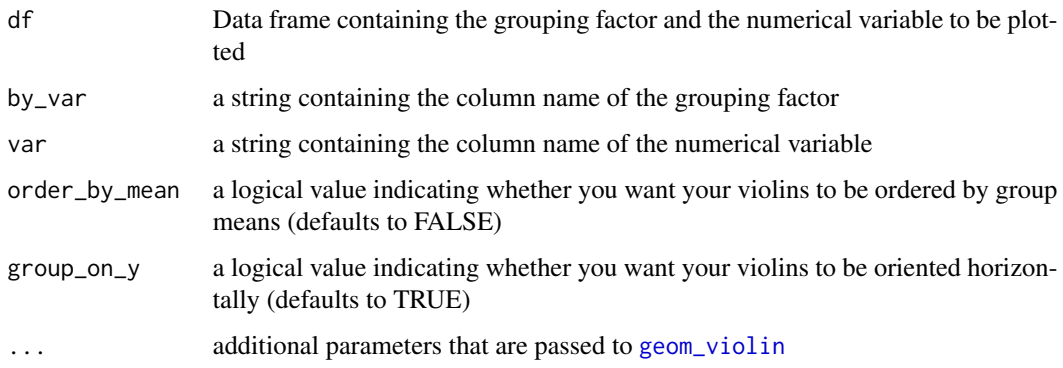

# Value

The plot as returned by ggplot2

```
data(russell_3000)
df <- treat_outliers(russell_3000)
prepare_by_group_violin_graph(df, "sector", "nioa")
```
<span id="page-10-0"></span>prepare\_correlation\_graph

*Prepares a Correlation Graph*

#### Description

Reads a data frame and presents Pearson correlations above and Spearman correlations the diagonal using a fancy graph prepared by the package corrplot.

#### Usage

```
prepare_correlation_graph(df)
```
# Arguments

df Data frame containing at least two variables that are either numeric or logical and at least five observations.

# Value

The function directly renders the graph as produced by corrplot. In addition, it returns a list containing three items:

"df\_corr" A data frame containing the correlations

"df\_prob" A data frame containing the p-values of the correlations

"df\_n" A data frame containing the number of observations used for the correlations

#### Examples

```
prepare_correlation_graph(mtcars)
```
prepare\_correlation\_table

*Prepares a Correlation Table*

#### Description

Reads a data frame and presents Pearson correlations above the diagonal and Spearman correlations below.

```
prepare_correlation_table(df, digits = 2, bold = 0.05, format = "html", ...)
```
<span id="page-11-0"></span>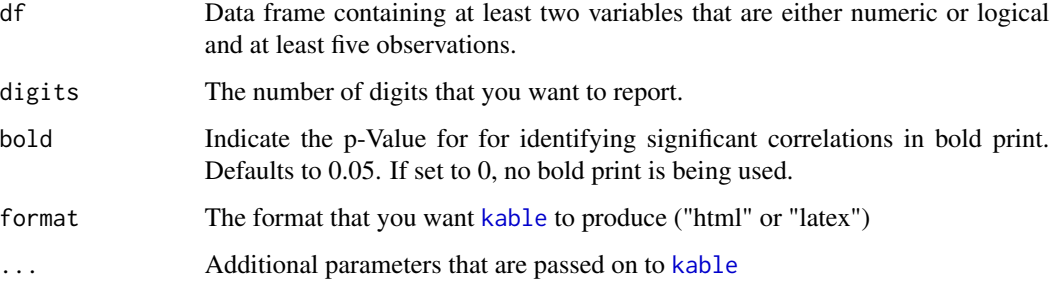

# Value

A list containing four items:

"df\_corr" A data frame containing the correlations

"df\_prob" A data frame containing the p-values of the correlations

"df\_n" A data frame containing the number of observations used for the correlations

"[kable](#page-0-0)\_ret" The return value provided by kable containing the formatted table

# Examples

t <- prepare\_correlation\_table(mtcars) t\$df\_corr

prepare\_descriptive\_table

*Prepares a Table of Descriptive Statistics*

# Description

Reads a data frame and reports descriptive statistics (n, mean, standard deviation, minimum, first quartile, median, third quartile, maximum) for all members of the data frame that are either numeric or logical.

```
prepare_descriptive_table(
  df,
  digits = c(0, 3, 3, 3, 3, 3, 3, 3),
  format = "html"
\mathcal{E}
```
<span id="page-12-0"></span>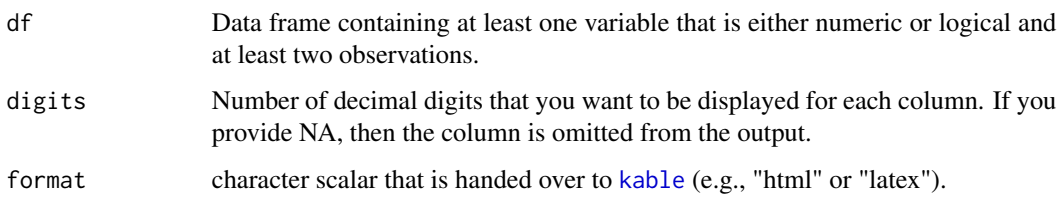

# Details

The digits parameter from prepare\_descriptive\_table() uses the default method of [kable](#page-0-0) to format numbers, calling [round](#page-0-0). This implies that trailing zeroes are just omitted.

# Value

A list containing two items.

"df" A data frame containing the descriptive table

"[kable](#page-0-0)\_ret" The return value provided by kable containing the formatted table

# Examples

```
t <- prepare_descriptive_table(mtcars)
t$df
```
prepare\_ext\_obs\_table *Prepares a Table Displaying Extreme Observations*

# Description

Reads a data frame, sorts it by the given variable and displays the top and bottom n observations.

```
prepare_ext_obs_table(
  df,
 n = 5,
 cs_id = NULL,
 ts_id = NULL,var = utils::tail(colnames(df[sapply(df, is.numeric) & (!colnames(df) %in% c(cs_id,
    ts_id))]), n = 1),
  ...
\mathcal{L}
```
<span id="page-13-0"></span>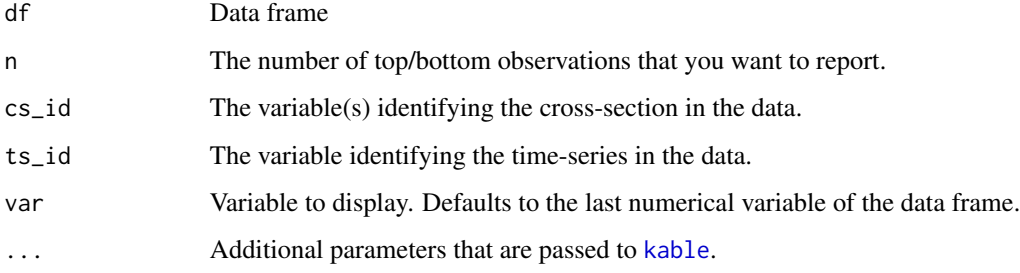

#### Details

When both cs\_id and ts\_id are omitted, all variables are tabulated. Otherwise, var is tabulated along with the identifiers. Infinite values in var are omitted. The default parameters for calling [kable](#page-0-0), are format = "html", digits = 3, format.args = list(big.mark = ','), row.names = FALSE.

# Value

A list containing two items:

"df" A data frame containing the top/bottom n observations

"[kable](#page-0-0)\_ret" The return value provided by kable containing the formatted table

## Examples

```
t <- prepare_ext_obs_table(russell_3000, n = 10,
                          cs_id = c("coid", "conn",
                          ts_id = "period", var = "sales")t$df
```
prepare\_missing\_values\_graph *Prepares a Graph Displaying Missing Values in Panel Data*

# Description

Displays a heatmap of missing value frequency across the panel

```
prepare_missing_values_graph(df, ts_id, no_factors = FALSE, binary = FALSE)
```
<span id="page-14-0"></span>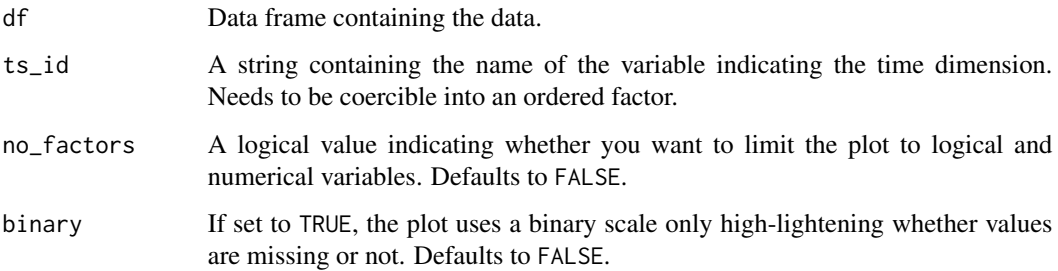

# Details

This was inspired by a [blog post of Rense Nieuwenhuis.](http://www.rensenieuwenhuis.nl/r-sessions-30-visualizing-missing-values/) Thanks!

#### Value

A ggplot2 plot.

# Examples

```
prepare_missing_values_graph(russell_3000, ts_id="period")
prepare_missing_values_graph(russell_3000, ts_id="period", binary = TRUE)
```
prepare\_quantile\_trend\_graph *Prepares a Quantile Trend Graph*

# Description

Reads a data frame and plots the quantiles of the specified variable by an ordered factor (normally the time-series indicator)

```
prepare_quantile_trend_graph(
  df,
  ts_id,
  quantiles = c(0.05, 0.25, 0.5, 0.75, 0.95),
 var = utils::tail(colnames(df[sapply(df, is.numeric) & colnames(df) != ts_id]), n =
    1),
  points = TRUE
\mathcal{E}
```
<span id="page-15-0"></span>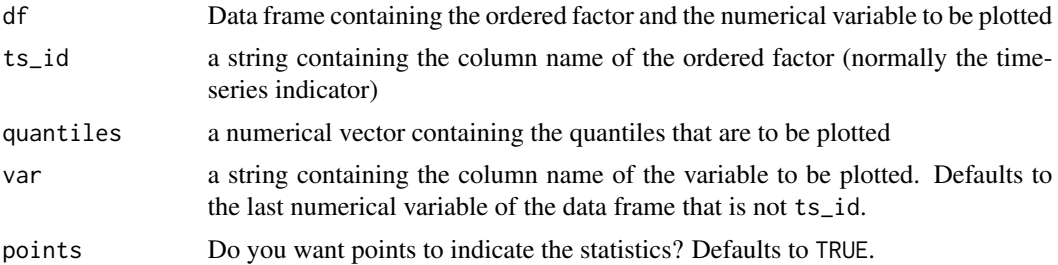

# Value

A list containing two items:

"df" A data frame containing the plotted quantiles

"plot" The plot as returned by ggplot

# Examples

```
prepare_quantile_trend_graph(worldbank, "year", var = "SP.DYN.LE00.IN")$plot +
  ggplot2::ylab("Life expectancy at birth world-wide")
df <- data.frame(year = floor(stats::time(datasets::EuStockMarkets)),
                DAX = datasets::EuStockMarkets[,"DAX"])
graph <- prepare_quantile_trend_graph(df, "year", c(0.05, 0.25, 0.5, 0.75, 0.95))
graph$plot
```
prepare\_regression\_table

*Prepares a Regression Table*

# Description

Builds a regression table based on a set of user-specified models or a single model and a partitioning variable.

```
prepare_regression_table(
 df,
 dvs,
 idvs,
 feffects = rep("", length(dvs)),
 clusters = rep("", length(dvs)),
 models = rep("auto", length(dvs)),
 byvar = ",
  format = "html")
```
<span id="page-16-0"></span>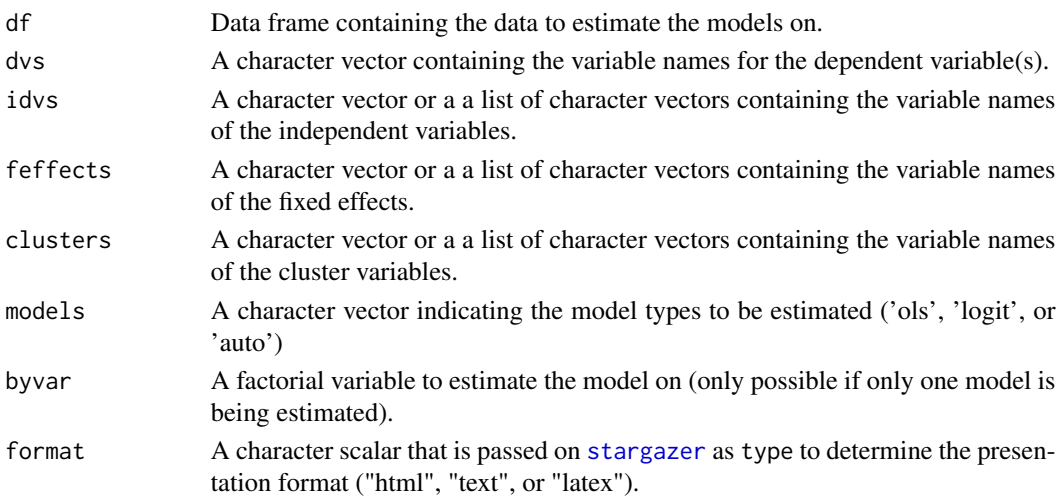

#### Details

This is a wrapper function calling the stargazer package. For numeric dependent variables the models are estimated using  $\text{Im}$  for models without and  $\text{plm}$  $\text{plm}$  $\text{plm}$  for models with fixed effects. Binary dependent variable models are estimated using [glm](#page-0-0) (with family = binomial(link="logit")). You can override this behavior by specifying the model with the models parameter. Multinomial logit models are not supported. Clustered standard errors are estimated using plm's robust covariance matrix estimators for OLS and cluster. vcov for logit models. Only up to two dimensions are supported for fixed effects and standard error clusters need to be also present as fixed effects. If run with byvar, only levels that have more observations than coefficients are estimated.

# Value

A list containing two items

"models" A list containing the model results and by values if appropriate

"table" The output of [stargazer](#page-0-0) containing the table

```
df <- data.frame(year = as.factor(floor(stats::time(datasets::EuStockMarkets))),
                datasets::EuStockMarkets)
dvs = c("DAX", "SMI", "CAC", "FTSE")
idvs = list(c("SMI", "CAC", "FTSE"),
            c("DAX", "CAC", "FTSE"),
            c("SMI", "DAX", "FTSE"),
            c("SMI", "CAC", "DAX"))
feffects = list("year", "year", "year", "year")
clusters = list("year", "year", "year", "year")
t <- prepare_regression_table(df, dvs, idvs, feffects, clusters, format = "text")
t$table
t <- prepare_regression_table(df, "DAX", c("SMI", "CAC", "FTSE"), byvar="year", format = "text")
print(t$table)
```
<span id="page-17-0"></span>prepare\_scatter\_plot *Prepares a Scatter Plot*

# Description

Reads a data frame and prepares a scatter plot.

# Usage

```
prepare_scatter_plot(
 df,
 x,
 y,
 color = "",size = ",
 loess = 0,
 alpha = min(1, 1/((1 + (max(0, log(nrow(df)) - log(100)))))))
```
# Arguments

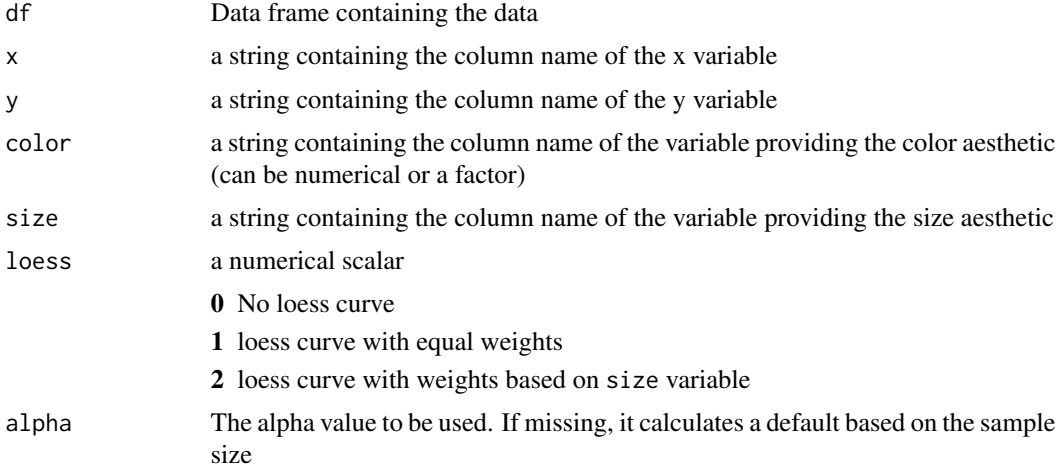

#### Value

the plot as returned by ggplot

```
df <- data.frame(year = floor(stats::time(datasets::EuStockMarkets)),
                 datasets::EuStockMarkets[, c("DAX", "FTSE")])
prepare_scatter_plot(df, x="DAX", y="FTSE", color="year")
```
# <span id="page-18-0"></span>prepare\_trend\_graph *Prepares a Trend Graph*

# Description

Reads a data frame and line plots all variables (which need to be numeric) by an ordered factor (normally the time-series indicator).

#### Usage

```
prepare_trend_graph(
  df,
  ts_id,
 var = colnames(df[sapply(df, is.numeric) & colnames(df) != ts_id])
)
```
# Arguments

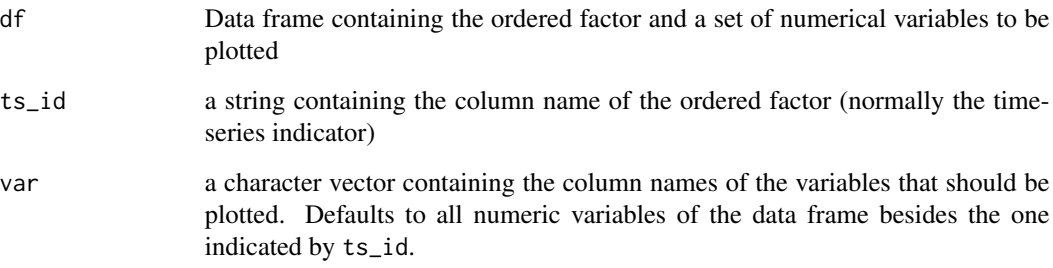

# Value

A list containing two items:

"df" A data frame containing the plotted means and standard errors

"plot The plot as returned by ggplot

```
df <- data.frame(year = floor(time(EuStockMarkets)), EuStockMarkets)
graph <- prepare_trend_graph(df, "year")
graph$plot
```
<span id="page-19-0"></span>

# Description

Data collected from Google Finance and Yahoo finance using the package tidyquant.

#### Usage

data(russell\_3000)

#### Format

An object of class "data.frame".

#### Source

Has been collected using the tidyquant::tq\_get function family in Summer 2017. The code to generate this data is available in the [github repository](https://github.com/joachim-gassen/ExPanDaR) of this package. As the Google Finance API providing financial statement data is currently unavailable, the data cannot be replicated by running the code. Use in scientific studies is not advised without prior cleaning/checking.

#### Examples

data(russell\_3000) prepare\_missing\_values\_graph(russell\_3000, ts\_id = "period")

russell\_3000\_data\_def *Data Definitions for* russell\_3000 *Data Set*

#### Description

A data frame containing variable definitions for the russell\_3000 data set. The data definitions can be passed to [ExPanD](#page-1-1) via the df\_def parameter.

#### Usage

```
data(russell_3000_data_def)
```
# Format

An object of class "data.frame".

# <span id="page-20-0"></span>treat\_outliers 21

# Details

Data definitions are provided by the package maintainer and are somewhat superficial to make them both, short and informative. User discretion is advised when using this data outside of its didactic purpose.

# Examples

```
data(russell_3000)
data(russell_3000_data_def)
data(ExPanD_config_russell_3000)
## Not run:
 ExPanD(russell_3000, df_def = russell_3000_data_def, config_list = ExPanD_config_russell_3000)
```
## End(Not run)

treat\_outliers *Treats Outliers in Numerical Data*

# Description

Treats numerical outliers either by winsorizing or by truncating.

#### Usage

```
treat_outliers(x, percentile = 0.01, truncate = FALSE, by = NULL, ...)
```
# Arguments

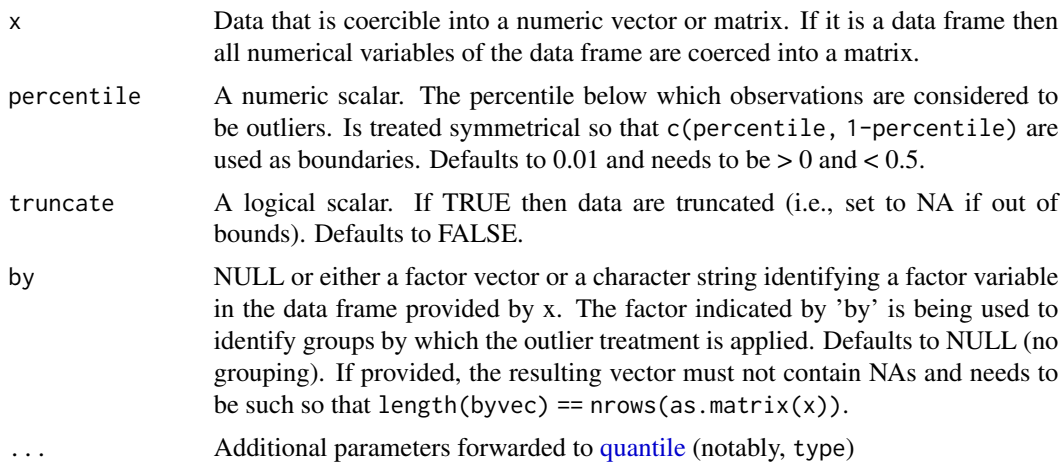

#### Details

All members of the numerical matrix are checked for finiteness and are set to NA if they are not finite. NAs are removed when calculating the outlier cut-offs.

# <span id="page-21-0"></span>Value

A numeric vector or matrix containing the outlier-treated x. if a data frame was provided in x, a data frame with its numeric variables replaced by their outlier-treated values.

#### Examples

```
treat_outliers(seq(1:100), 0.05)
treat_outliers(seq(1:100), truncate = TRUE, 0.05)
# When you like the percentiles calculated like STATA's summary or pctile:
treat_outliers(seq(1:100), 0.05, type = 2)
df <- data.frame(a = seq(1:1000), b = rnorm(1000), c = sample(LETTERS[1:5], 1000, replace=TRUE))
winsorized_df <- treat_outliers(df)
summary(df)
summary(winsorized_df)
winsorized_df <- treat_outliers(df, 0.05, by="c")
by(df, df$c, summary)
by(winsorized_df, df$c, summary)
hist(treat_outliers(rnorm(1000)), breaks=100)
```
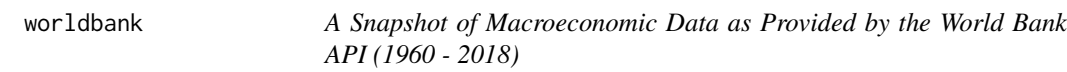

## Description

Data collected from the World Bank API using the package wbstats.

#### Usage

```
data(worldbank)
```
#### Format

An object of class "data.frame".

#### Source

Has been collected using the wbstats::wb() function from the World Bank API in Dec 2020. The code to generate this data is available in the [github repository](https://github.com/joachim-gassen/ExPanDaR) of this package. Use in scientific studies is not advised without prior cleaning/checking.

# <span id="page-22-0"></span>worldbank\_data\_def 23

#### Examples

```
data(worldbank)
prepare_missing_values_graph(worldbank, ts_id = "year")
data(worldbank_data_def)
data(worldbank_var_def)
data(ExPanD_config_worldbank)
## Not run:
 ExPanD(worldbank, df_def = worldbank_data_def,
   var_def = worldbank_var_def, config_list = ExPanD_config_worldbank)
```

```
## End(Not run)
```
worldbank\_data\_def *Data Definitions for* worldbank *Data Set*

#### Description

A data frame containing variable definitions for the worldbank data set. The data definitions can be passed to [ExPanD](#page-1-1) via the df\_def parameter.

#### Usage

```
data(worldbank_data_def)
```
# Format

An object of class "data.frame".

# Details

Data definitions are as provided by the World Bank API and the code to generate them is available in the [github repository](https://github.com/joachim-gassen/ExPanDaR) of this package.

## Examples

```
data(worldbank)
data(worldbank_data_def)
data(worldbank_var_def)
data(ExPanD_config_worldbank)
## Not run:
 ExPanD(worldbank,df_def = worldbank_data_def,
   var_def = worldbank_var_def, config_list = ExPanD_config_worldbank)
```
## End(Not run)

<span id="page-23-0"></span>

# Description

A data frame containing variable definitions that can be passed to [ExPanD](#page-1-1) via the var\_def parameter.

#### Usage

data(worldbank\_var\_def)

# Format

An object of class "data.frame".

## Examples

```
data(worldbank)
data(worldbank_data_def)
data(worldbank_var_def)
data(ExPanD_config_worldbank)
## Not run:
  ExPanD(worldbank, df_def = worldbank_data_def,
    var_def = worldbank_var_def, config_list = ExPanD_config_worldbank)
```
## End(Not run)

# <span id="page-24-0"></span>Index

∗ acccounting russell\_3000, [20](#page-19-0) ∗ datasets ExPanD\_config\_russell\_3000, [6](#page-5-0) ExPanD\_config\_worldbank, [7](#page-6-0) russell\_3000, [20](#page-19-0) russell\_3000\_data\_def, [20](#page-19-0) worldbank, [22](#page-21-0) worldbank\_data\_def, [23](#page-22-0) worldbank\_var\_def, [24](#page-23-0) ∗ data russell\_3000, [20](#page-19-0) worldbank, [22](#page-21-0) ∗ macroeconomic worldbank, [22](#page-21-0) cluster.vcov, *[17](#page-16-0)* ExPanD, [2,](#page-1-0) *[6,](#page-5-0) [7](#page-6-0)*, *[20](#page-19-0)*, *[23,](#page-22-0) [24](#page-23-0)* ExPanD\_config\_russell\_3000, [6](#page-5-0) ExPanD\_config\_worldbank, [7](#page-6-0) ExPanDaR, [6](#page-5-0) geom\_violin, *[10](#page-9-0)* glm, *[17](#page-16-0)* kable, *[12](#page-11-0)[–14](#page-13-0)* lm, *[17](#page-16-0)* mutate, *[5](#page-4-0)* plm, *[17](#page-16-0)* prepare\_by\_group\_bar\_graph, [8](#page-7-0)

prepare\_by\_group\_trend\_graph, [9](#page-8-0) prepare\_by\_group\_violin\_graph, [10](#page-9-0) prepare\_correlation\_graph, [11](#page-10-0) prepare\_correlation\_table, [11](#page-10-0) prepare\_descriptive\_table, [12](#page-11-0) prepare\_ext\_obs\_table, [13](#page-12-0) prepare\_missing\_values\_graph, [14](#page-13-0)

prepare\_quantile\_trend\_graph, [15](#page-14-0) prepare\_regression\_table, [16](#page-15-0) prepare\_scatter\_plot, [18](#page-17-0) prepare\_trend\_graph, [19](#page-18-0)

quantile, *[21](#page-20-0)*

round, *[13](#page-12-0)* runApp, *[4](#page-3-0)* russell\_3000, [20](#page-19-0) russell\_3000\_data\_def, [20](#page-19-0)

stargazer, *[17](#page-16-0)*

```
treat_outliers, 21
```
worldbank, [22](#page-21-0) worldbank\_data\_def, [23](#page-22-0) worldbank\_var\_def, [24](#page-23-0)